## SAP ABAP table IAOM\_CUSTOMIZING\_DYNPRO\_FIELDS {Fields for Customizing Screens for CO Cat. and CO Scen.Deter}

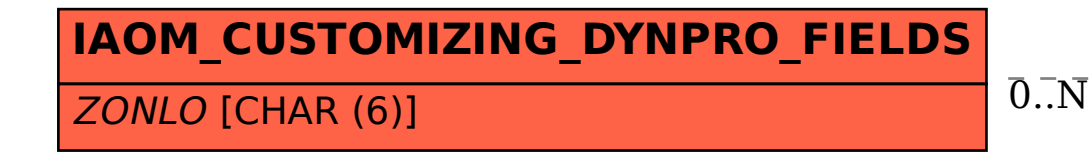

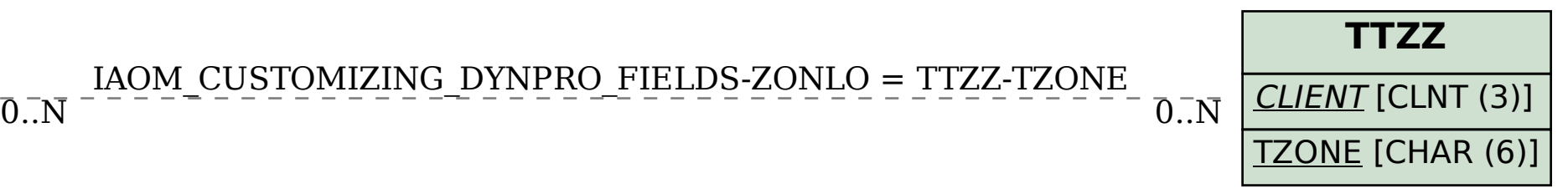